## TOOVIC 巴士7512F的服務時間表和線路圖

## B 7512F 建國客運站 Jianguo Bus Terminal The Total Tuber 不<sup>[下載應用程式](https://moovitapp.com/index/api/onelink/3986059930?pid=Web_SEO_Lines-PDF&c=Footer_Button&is_retargeting=true&af_inactivity_window=30&af_click_lookback=7d&af_reengagement_window=7d&GACP=v%3D2%26tid%3DG-27FWN98RX2%26cid%3DGACP_PARAM_CLIENT_ID%26en%3Dinstall%26ep.category%3Doffline%26ep.additional_data%3DGACP_PARAM_USER_AGENT%26ep.page_language%3Dzh-tw%26ep.property%3DSEO%26ep.seo_type%3DLines%26ep.country_name%3D%25E5%258F%25B0%25E7%2581%25A3%26ep.metro_name%3D%25E5%258F%25B0%25E5%258C%2597&af_sub4=SEO_other&af_sub8=%2Findex%2Fzh-tw%2Fline-pdf-_New__Taipei___%25E5%258F%25B0%25E5%258C%2597%25E6%2596%25B0%25E5%258C%2597-3843-2666409-170792968&af_sub9=View&af_sub1=3843&af_sub7=3843&deep_link_sub1=3843&af_sub5=V1-Lines-15709-20240404-Parallel_A-1710161036%2CV1-Lines-15709-20240329-Parallel_B-111222333&deep_link_value=moovit%3A%2F%2Fline%3Fpartner_id%3Dseo%26lgi%3D170792968%26add_fav%3D1&af_ad=SEO_other_7512F_%E5%BB%BA%E5%9C%8B%E5%AE%A2%E9%81%8B%E7%AB%99%20Jianguo%20Bus%20Terminal_%E5%8F%B0%E5%8C%97_View&deep_link_sub2=SEO_other_7512F_%E5%BB%BA%E5%9C%8B%E5%AE%A2%E9%81%8B%E7%AB%99%20Jianguo%20Bus%20Terminal_%E5%8F%B0%E5%8C%97_View)</sup>

巴士7512F((建國客運站 Jianguo Bus Terminal))僅有一條行車路線。工作日的服務時間為: (1) 建國客運站 Jianguo Bus Terminal: 08:22 - 20:32 使用Moovit找到巴士7512F離你最近的站點,以及巴士7512F下班車的到站時間。

## 方向**:** 建國客運站 **Jianguo Bus Terminal** 5 站 [查看服務時間表](https://moovitapp.com/_new__taipei___%E5%8F%B0%E5%8C%97%E6%96%B0%E5%8C%97-3843/lines/7512F/170792968/7318078/zh-tw?ref=2&poiType=line&customerId=4908&af_sub8=%2Findex%2Fzh-tw%2Fline-pdf-_New__Taipei___%25E5%258F%25B0%25E5%258C%2597%25E6%2596%25B0%25E5%258C%2597-3843-2666409-170792968&utm_source=line_pdf&utm_medium=organic&utm_term=%E5%BB%BA%E5%9C%8B%E5%AE%A2%E9%81%8B%E7%AB%99%20Jianguo%20Bus%20Terminal)

新營站 Xinying Station

麻豆站轉運站 Madou Station

楠梓站 Nanzi Station

捷運技擊館站 Mrt Martial Arts Stadium Station

建國客運站 Jianguo Bus Terminal

## 巴士**7512F**的服務時間表

往建國客運站 Jianguo Bus Terminal方向的時間表

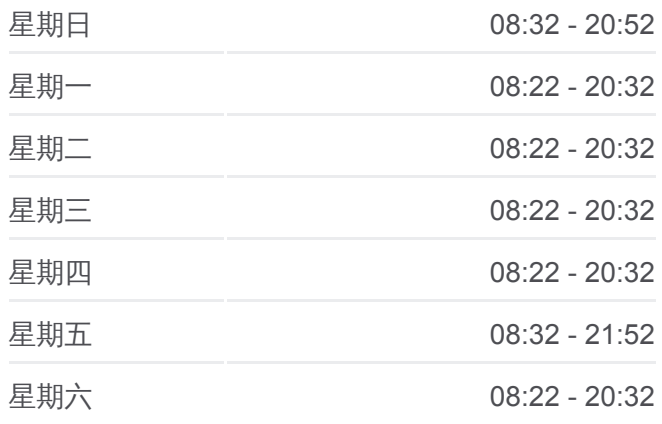

巴士**7512F**的資訊 方向**:** 建國客運站 Jianguo Bus Terminal 站點數量**:** 5 行車時間**:** 95 分 途經車站**:**

巴士7512F[的線路圖](https://moovitapp.com/_new__taipei___%E5%8F%B0%E5%8C%97%E6%96%B0%E5%8C%97-3843/lines/7512F/170792968/7318078/zh-tw?ref=2&poiType=line&customerId=4908&af_sub8=%2Findex%2Fzh-tw%2Fline-pdf-_New__Taipei___%25E5%258F%25B0%25E5%258C%2597%25E6%2596%25B0%25E5%258C%2597-3843-2666409-170792968&utm_source=line_pdf&utm_medium=organic&utm_term=%E5%BB%BA%E5%9C%8B%E5%AE%A2%E9%81%8B%E7%AB%99%20Jianguo%20Bus%20Terminal)

你可以在moovitapp.com下載巴士7512F的PDF服務時間表和線路圖。使用 Moovit [應用程式查](https://moovitapp.com/_new__taipei___%E5%8F%B0%E5%8C%97%E6%96%B0%E5%8C%97-3843/lines/7512F/170792968/7318078/zh-tw?ref=2&poiType=line&customerId=4908&af_sub8=%2Findex%2Fzh-tw%2Fline-pdf-_New__Taipei___%25E5%258F%25B0%25E5%258C%2597%25E6%2596%25B0%25E5%258C%2597-3843-2666409-170792968&utm_source=line_pdf&utm_medium=organic&utm_term=%E5%BB%BA%E5%9C%8B%E5%AE%A2%E9%81%8B%E7%AB%99%20Jianguo%20Bus%20Terminal)詢台北的巴士到站時間、列車時刻表以及公共交通出行指 南。

**關於[Moovit](https://editor.moovitapp.com/web/community?campaign=line_pdf&utm_source=line_pdf&utm_medium=organic&utm_term=%E5%BB%BA%E5%9C%8B%E5%AE%A2%E9%81%8B%E7%AB%99%20Jianguo%20Bus%20Terminal&lang=en)** · MaaS[解決方案](https://moovit.com/maas-solutions/?utm_source=line_pdf&utm_medium=organic&utm_term=%E5%BB%BA%E5%9C%8B%E5%AE%A2%E9%81%8B%E7%AB%99%20Jianguo%20Bus%20Terminal) · [城市列表](https://moovitapp.com/index/zh-tw/%E5%85%AC%E5%85%B1%E4%BA%A4%E9%80%9A-countries?utm_source=line_pdf&utm_medium=organic&utm_term=%E5%BB%BA%E5%9C%8B%E5%AE%A2%E9%81%8B%E7%AB%99%20Jianguo%20Bus%20Terminal) · Moovit社群

© 2024 Moovit - 保留所有權利

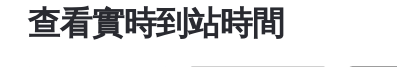

**Coogle Play** 

 $\Box$  Web App  $\bigcup_{\text{Web ADD}}$   $\bigcup_{\text{Web A}$ 

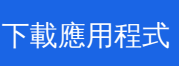